**Adobe Photoshop CS4 Product Key** 

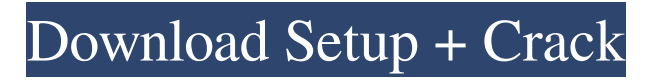

# **Adobe Photoshop CS4 Crack Free X64**

Using Photoshop's Layers palette Photoshop can save its layers so they can be changed at a later time. You'll have to work with layers either before you add any content to the image or after you add the elements to the image and want to modify one or more layers. Photoshop's Layers palette contains 10 tabs, as shown in Figure 1-3. They enable you to group and organize your images by type and to make sets of changes to the layers. Table 1-1 lists the tabs and the items that appear on them. TABLE 1-1 The Layer Options and Contents Tabs | Items --- | --- New | Contains basic tools for adding new content to your image. Hue/Saturation | This tab enables you to control the color of an image. Curves | This tab enables you to smooth an image's color. Layers | This tab enables you to organize your image in sets of layers. Masks | This tab enables you to edit areas of an image. Swatches | This tab enables you to switch colors. Contents | This tab shows an image after effects and other operations have been applied. FIGURE 1-3: The Layers palette contains 10 tabs. FIGURE 1-4: The Layers palette enables you to edit any image's layer.

# **Adobe Photoshop CS4 Crack X64 [Latest] 2022**

Photoshop Elements offers advanced editing and retouching tools for professionals and casual users alike, such as: Mask tool for making selections Image adjustment tools to correct color, brightness, contrast, and other issues Effects including Layer styles, patterns, textures, embossing and more Optimized for Windows and OS X. Now let's see how to use Photoshop Elements 2018 to edit images and create new ones in our latest Photoshop Elements User Guide. Adobe Photoshop Elements 2018 is a photo editor for photography enthusiasts, graphic designers, web designers, and others who would like to retouch and manipulate their images. However, it does not replace traditional Photoshop. Instead, it provides many of the same advanced editing tools as Photoshop CS5 for beginners and experts alike. After this article you will be able to share digital images online, create new images on your device, and edit images using Photoshop Elements 2018. You will learn how to select, crop, apply Layer effects, and save your images with a few simple commands. You can edit images on your computer with Photoshop Elements 2018, save them to your computer, and then share them with other digital artists. How to open and close files Photoshop Elements 2018 has a very simple user interface. You use the Toolbox to select tools and navigate through the program. It's similar to other photo editors. To open an image, you double-click the file icon, or you can click on an image in the Browser. Alternatively, if you are using a device connected to the Internet, you can open it by using the New Screen icon. Note: if you import an image into Photoshop Elements 2018, you can't use the New Screen icon to open it. However, you can use the Image Content panel. See the next section to learn more about the Image Content panel. On a Mac, press the "Command" and "Option" keys at the same time. Press the "Esc" key to exit the program. Alternatively, you can click the image and press the "Esc" key. How to select and move an image Select an image by clicking on it. The image area will become a rectangular selection box. You can drag your mouse across the image to create a new selection box. You can also double-click and drag the image into a new selection box. You a681f4349e

### **Adobe Photoshop CS4 (LifeTime) Activation Code X64**

The G20 group has issued a statement on Friday condemning yesterday's attacks at four sites in Turkey, which claimed the lives of more than 200 and injured hundreds more, making this the biggest attack of the ongoing political upheaval across the country. "We are deeply saddened by the recent terrorist attacks in Turkey. These attacks have once again shown that all countries must reject the pernicious ideology that leads to terrorism, violence and death. We strongly condemn the vicious terrorist attacks in Turkey and stand firmly with our Turkish allies," the group said. The statement also noted that the G20 would continue to support Turkey's "efforts to restore stability and strengthen democratic institutions, the rule of law and the fight against terrorism." Last week, Turkish President Recep Tayyip Erdoğan was quoted by BBC as saying that the PKK, PKK affiliates or terrorist organizations "do not have any place" in Syria and that Turkey will be targeting the YPG, Syrian Kurds' allfemale wing, in northern Syria. PKK statement: "The Kurdistan Freedom Hawks (TAK) is confirming the elimination of the Turkish military and security forces in Operation Olive Branch in Afrin and adjacent areas, as well as the elimination of Turkish Army and police cadets and its allies in Operation Peace Spring in southeastern Turkey." "The PKK and its terror organizations will continue to target Turkish security and military forces, anyone who defends this struggle and the freedom of the Kurdish people inside the country and abroad will be targeted, the PKK will continue its terror against the Turkish state, which is trying to repress them, their attacks will keep happening, the PKK will keep resisting Turkish oppression." "The PKK and its terror organizations will continue to target Turkish security forces, any organization or individual who supports this struggle will be targeted and whoever leaves for the northern Syria, in a state of war, will be targeted. As for the days of the state of war with the PKK, one state will be created, and whoever is against this will be targeted. The results of the elections will be changed, Turkey's [majority] will be changed, they will be part of the changed Turkey. From the people there will be people there." Operation Olive Branch began on Wednesday as part of Turkey's ongoing campaign to eliminate the Syrian Kurdish militants, who it says it sees as terrorists. The operation came days after the Turkish parliament passed a bill that allows the military to launch cross-border attacks against PKK, its allied groups and People's Protection Units, YPG, from within

## **What's New in the Adobe Photoshop CS4?**

You can create masks by applying a black-and-white or color filter to an area of your image. Using the mask, you can mask unwanted areas and make them transparent. Bitmaps—also called raster graphics—are, quite simply, images made from shapes of pixels. A bitmap is often used to store a photo or a drawing. Brush is a single-use brush tool used to paint. You can get creative with it and make your own brush stroke patterns. Brush Tool controls the softness of the pressure as you paint. You use the pressure slider to set how hard or soft you press the buttons as you paint. The Pen tool is a brush tool with a pen-like tip. You can draw freehand, making a design, or you can draw with different preset fill and stroke colors. You can change the size, shape, and style of the brush. Once you have the brush just right, you can use the Brush tool in Flowing Text by pressing the L key to enter Live Paint. The Heal tool uses a small brush to repaint areas of an image that are damaged, broken, or faded. You can refine the size and complexity of the brush to get the perfect fix. The Knife Tool is a tool with a small brush-like tip. You can paint with the Knife tool in some cases by clicking with the cursor. However, it can also be used to cut out objects from another image. You can get creative with the Brush tool. You can use preset brush settings or you can change the settings to change the shape of the brush. This is useful when you have a specific look in mind. The Blur Tool is a basic tool that blurs an image. In doing so, you also reduce its resolution. You can choose from many different presets or you can make your own. You can use the Eraser tool for erasing the surrounding pixels of an area of your image. Simply click on the unwanted area, and the Eraser tool will remove any pixels that aren't the same color as the pixel you click on. You can use the Burn tool to burn or darken the edges of an image. This is a good way to make an image darker. The Gaussian Blur Filter makes an image blurrier. If you apply a Gaussian Blur to a photo that has clear edges, it will distort the edges. The Clone Stamp is the most common tool for repairing images

# **System Requirements For Adobe Photoshop CS4:**

For the best gaming experience, the System Requirements listed below apply for StarCraft II: Heart of the Swarm on PC. For dedicated servers, please refer to the corresponding Dedicated Server Page for an up-to-date list of requirements. For more information about system requirements, please refer to the recommended system requirements. Minimum: OS: Windows XP, Vista, Windows 7, Windows 8/8.1 (32-bit or 64-bit), or Windows 10 Processor: Intel Pentium III or equivalent AMD processor Memory: 256 MB RAM

#### Related links:

<https://trzcrew.tv/adobe-photoshop-2022-keygen-exe-activation-code-download-x64/> <https://dsdp.site/it/?p=19637> <http://www.coneccta.com/2022/06/30/adobe-photoshop-2021-version-22-4-1-product-key-and-xforce-keygen-free/> <http://negarshop.ir/photoshop-2022-version-23-crack-free-download-for-pc-2022-latest/> <https://nooorasa.ru/2022/07/01/photoshop-2021-version-22-4-2-serial-key-free-download-updated-2022/> [https://ideaboz.com/wp-content/uploads/2022/07/Adobe\\_Photoshop\\_2021\\_Version\\_2210.pdf](https://ideaboz.com/wp-content/uploads/2022/07/Adobe_Photoshop_2021_Version_2210.pdf) <https://aposhop-online.de/2022/06/30/photoshop-2021-version-22-4-1-keygen-for-lifetime-april-2022/> [https://melaniegraceglobal.com/wp-content/uploads/2022/06/Adobe\\_Photoshop\\_CS3.pdf](https://melaniegraceglobal.com/wp-content/uploads/2022/06/Adobe_Photoshop_CS3.pdf) <https://sheltered-lake-91589.herokuapp.com/symofit.pdf> <https://cecj.be/adobe-photoshop-2021-version-22-4-1-product-key-and-xforce-keygen-2022/> <https://instafede.com/adobe-photoshop-2021-version-22-4-3-crack-file-only/> [https://arcane-basin-16665.herokuapp.com/Adobe\\_Photoshop\\_CS3.pdf](https://arcane-basin-16665.herokuapp.com/Adobe_Photoshop_CS3.pdf) <https://giovanimaestri.com/2022/06/30/adobe-photoshop-cc-2018-hack-patch-2022/> [http://savebyzipcode.com/wp](http://savebyzipcode.com/wp-content/uploads/2022/06/Photoshop_2021_Version_2200_universal_keygen___For_Windows_2022_New.pdf)[content/uploads/2022/06/Photoshop\\_2021\\_Version\\_2200\\_universal\\_keygen\\_\\_\\_For\\_Windows\\_2022\\_New.pdf](http://savebyzipcode.com/wp-content/uploads/2022/06/Photoshop_2021_Version_2200_universal_keygen___For_Windows_2022_New.pdf) <http://travelfamilynetwork.com/?p=19941> <https://margheritapelaschier.com/adobe-photoshop-2022-version-23-0-license-key-3264bit-march-2022/> <https://madridvirtual.net/adobe-photoshop-2022-version-23-4-1-x64/> [http://www.nilunanimiel.com/wp-content/uploads/2022/06/Photoshop\\_2022\\_Version\\_2302.pdf](http://www.nilunanimiel.com/wp-content/uploads/2022/06/Photoshop_2022_Version_2302.pdf) [https://otelgazetesi.com/advert/adobe-photoshop-2021-version-22-0-0-serial-number-and-product-key-crack-license](https://otelgazetesi.com/advert/adobe-photoshop-2021-version-22-0-0-serial-number-and-product-key-crack-license-key-3264bit/)[key-3264bit/](https://otelgazetesi.com/advert/adobe-photoshop-2021-version-22-0-0-serial-number-and-product-key-crack-license-key-3264bit/)

<https://firmateated.com/2022/07/01/adobe-photoshop-2021-hack-updated-2022/>